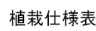

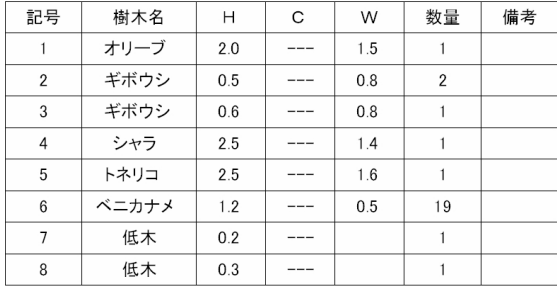

## $\overline{\phantom{a}}$

## 植栽仕様表

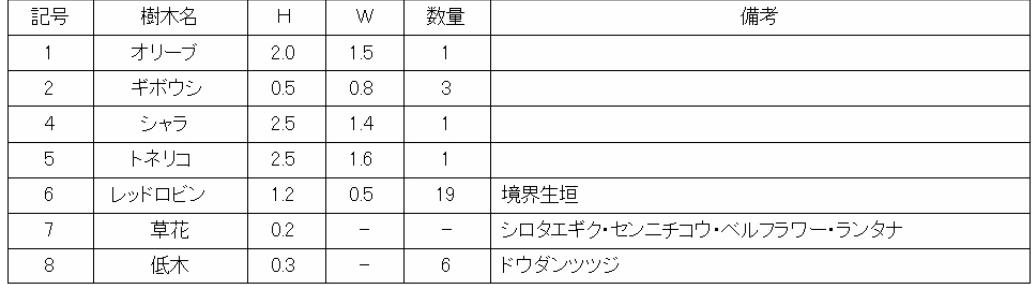

レイヤは「注釈」 ① 表の編集

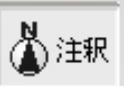

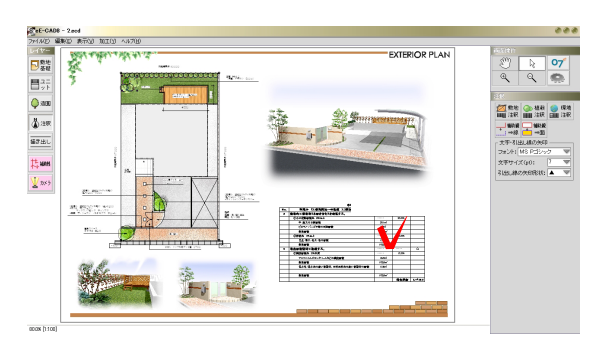

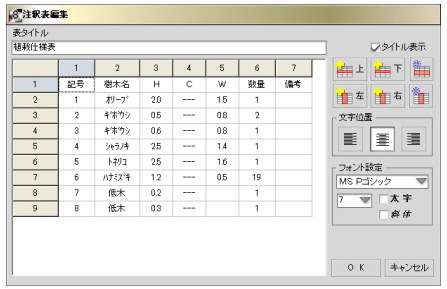

 $-1$ 

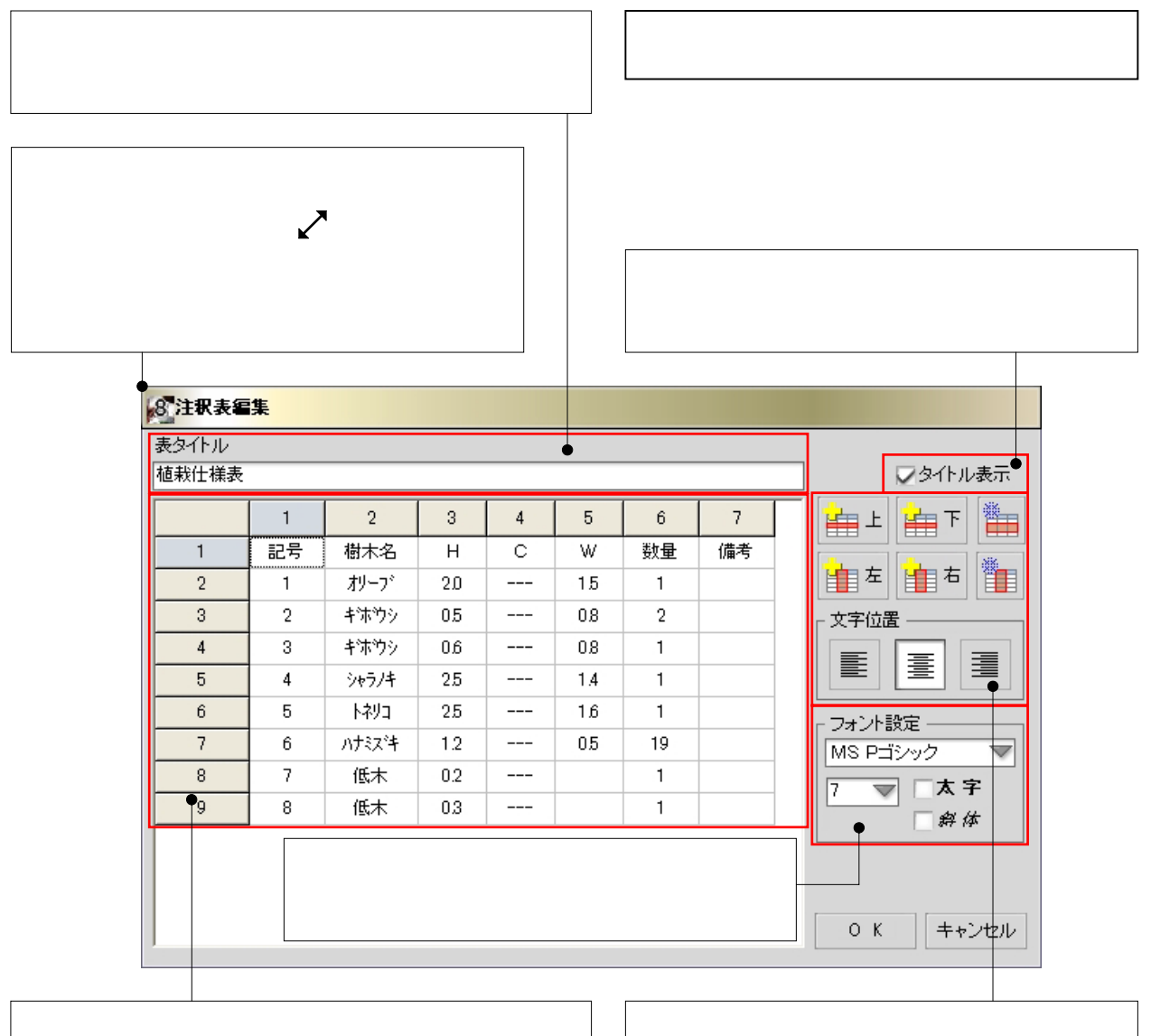

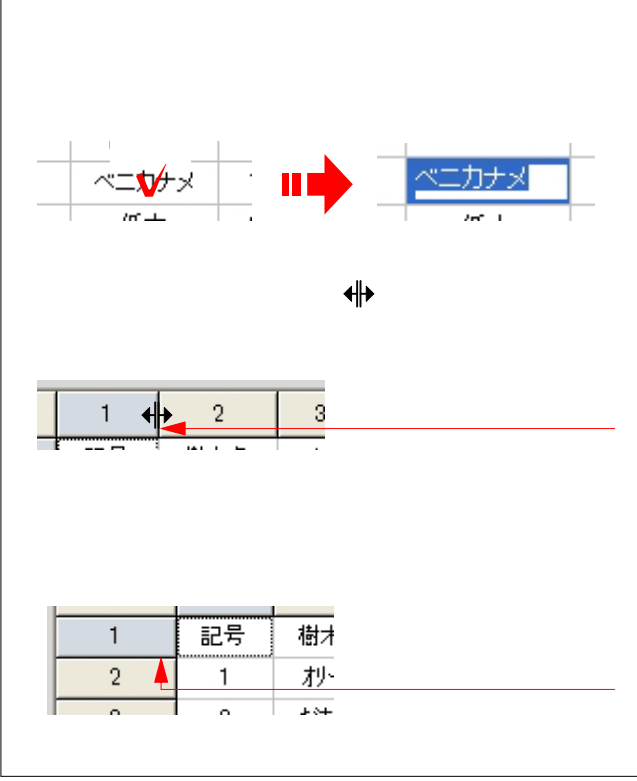

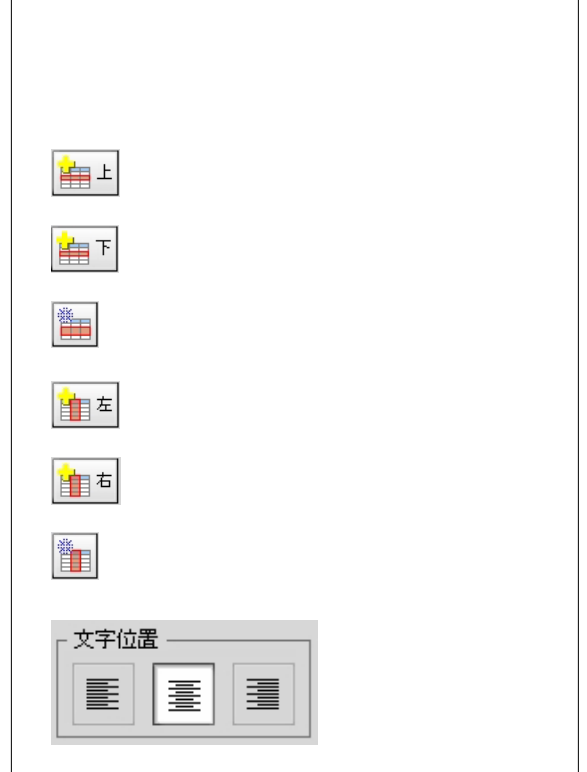